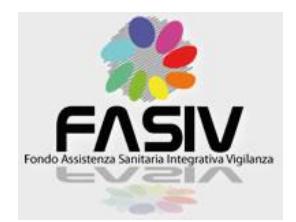

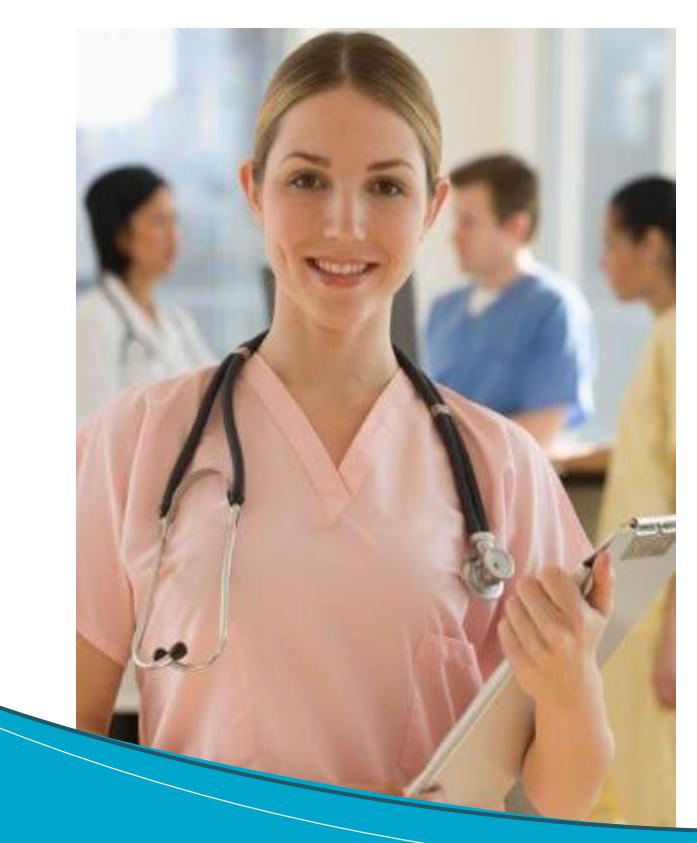

# **Guida al Piano sanitario F.A.S.I.V.**

Fondo Assistenza Sanitaria Integrativa Vigilanza Privata

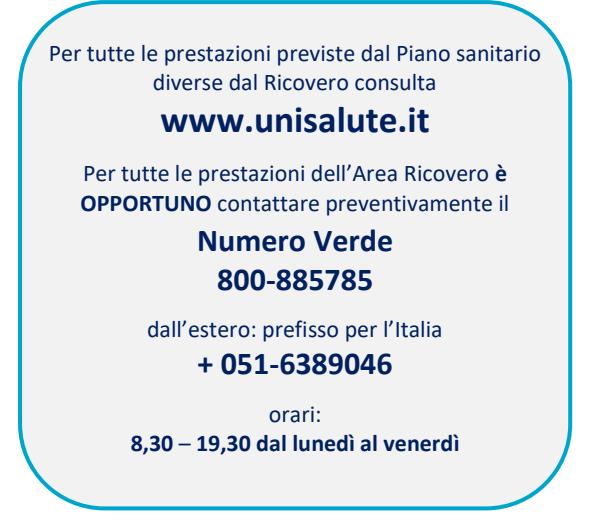

In applicazione delle nuove disposizioni del Decreto Legislativo 209/2005 art.185 "Informativa al contraente" si informa che:

- La legislazione applicata al contratto è quella italiana;

- **Reclami:** eventuali reclami riguardanti il rapporto contrattuale o la gestione dei sinistri devono essere inoltrati per iscritto a:

#### **UniSalute S.p.A. - Funzione Reclami Via Larga, 8 - 40138 Bologna fax 051- 7096892 e-mai[l reclami@unisalute.it](mailto:reclami@unisalute.it)**.

Qualora l'esponente non si ritenga soddisfatto dall'esito del reclamo o in caso di assenza di riscontro nel termine massimo di quarantacinque giorni, potrà rivolgersi all'IVASS, Servizio tutela degli utenti, Via del Quirinale, 21 - 00187 Roma, telefono 06.42.133.1. I reclami indirizzati all'IVASS contengono:

- a) nome, cognome e domicilio del reclamante, con eventuale recapito telefonico;
- b) individuazione del soggetto o dei soggetti di cui si lamenta l'operato;
- c) breve descrizione del motivo di lamentela;
- d) copia del reclamo presentato alla Società e dell'eventuale riscontro fornito dalla stessa;
- e) ogni documento utile per descrivere più compiutamente le relative circostanze.

Le informazioni utili per la presentazione dei reclami sono riportate anche sul sito internet della Compagnia: www.unisalute.it. In relazione alle controversie inerenti la quantificazione delle prestazioni e l'attribuzione delle responsabilità si ricorda che permane la competenza esclusiva dell'Autorità Giudiziaria, oltre alla facoltà **di ricorrere a sistemi conciliativi ove esistenti.**

# **Guida al Piano sanitario Fondo Fasiv**

Questo manuale è stato predisposto in modo da costituire un agile strumento esplicativo; in nessun caso può sostituire il contratto, del quale evidenzia esclusivamente le caratteristiche principali. Il contratto resta, pertanto, l'unico strumento valido per un completo ed esauriente riferimento.

Le prestazioni del piano sono garantite da:

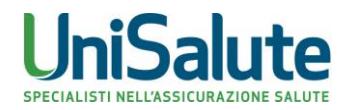

## **1. Sommario**

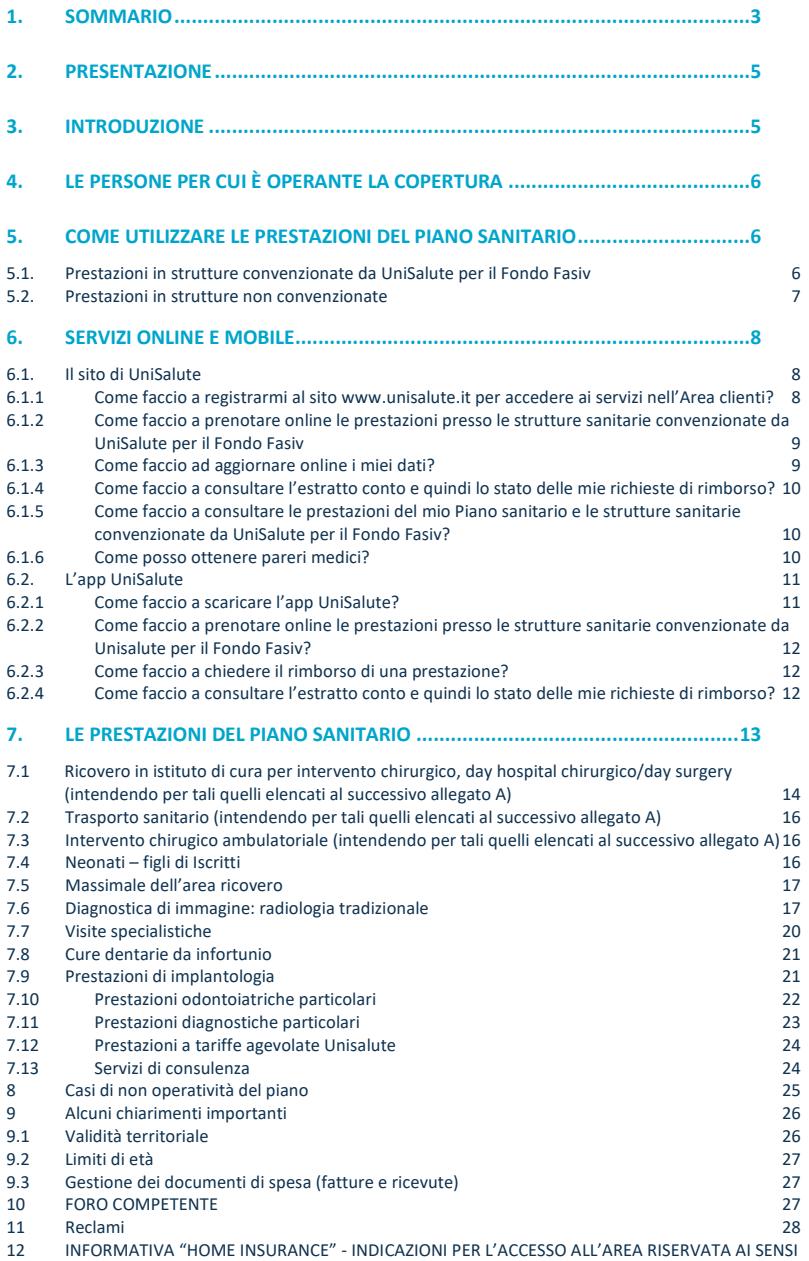

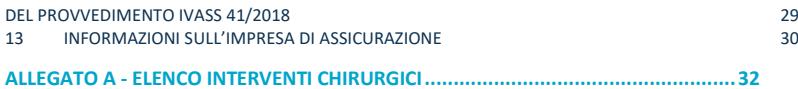

Con questa guida intendiamo offrirti un utile supporto per la comprensione e l'utilizzo del Piano sanitario.

All'interno troverai quindi l'indicazione delle modalità da seguire qualora si debba utilizzare una delle prestazioni previste dal Piano sanitario.

Ti preghiamo di attenerti scrupolosamente a queste modalità, così da poterti assistere con sollecitudine.

### **3. Introduzione**

Scopo di questa guida è quello di illustrare nel dettaglio le prestazioni che fornisce il Piano sanitario del Fondo Fasiv, in modo da consentire a tutti di utilizzare al meglio le opportunità in esso contenute.

È interesse di tutti, infatti, evitare situazioni di incertezza che potrebbero portare a richiedere prestazioni in realtà non previste (quindi servizi che non si possono fornire o rimborsi che non si possono effettuare) e ad utilizzi non corretti che potrebbero, in futuro, incidere negativamente sull'andamento economico generale del Piano. Vi segnaliamo che, a tal fine, il Fondo Fasiv ha deciso di affidare il servizio di gestione della copertura sanitaria a società leader in questo campo, in grado non solo di garantire da subito gli strumenti più appropriati per un'efficace ed efficiente gestione ma anche, e soprattutto, di contribuire alla generale crescita del Fondo e delle persone che in essa operano.

Il Fondo Fasiv, nell'ottica di agevolare quanto più possibile l'Iscritto, ferma restando la piena libertà dello stesso di scegliere le strutture nelle quali accedere alle prestazioni sanitarie, si avvale della rete di accordi sviluppata da Unisalute con gran parte dei soggetti che operano nella sanità (case di cura, laboratori di analisi, ecc.) allo scopo di offrire, nella maggior parte dei casi, le prestazioni sanitarie mantenendo il totale costo a proprio carico ed evitando così che l'Iscritto anticipi alcuna somma di denaro, ad eccezione di minimi non indennizzabili previsti alle singole coperture.

Tale meccanismo è in grado di garantire ulteriormente forti sconti e agevolazioni agli Iscritti, anche per le prestazioni che non siano coperte dal Piano sanitario del Fondo Fasiv.

### **4. Le persone per cui è operante la copertura**

La copertura è prestata a favore dei lavoratori dipendenti assunti a tempo indeterminato o apprendisti, ai quali si applica il CCNL per i dipendenti degli Istituti di Vigilanza Privata, o a contratti di settori affini, con esplicite previsioni in materia di assistenza sanitaria integrativa, iscritti al Fondo Fasiv.

### **5. Come utilizzare le prestazioni del Piano sanitario**

### **5.1. Prestazioni in strutture convenzionate da UniSalute per il Fondo Fasiv**

UniSalute ha predisposto per gli Iscritti al Fondo Fasiv un network di strutture sanitarie private che garantiscono elevati standard in termini di professionalità medica, tecnologia sanitaria, comfort e ospitalità.

L'elenco delle strutture sanitarie convenzionate, è disponibile su www.unisalute.it nell'Area clienti o telefonando alla Centrale Operativa. È sempre aggiornato e facilmente consultabile.

Utilizzando le strutture convenzionate, usufruisci di tanti vantaggi:

- non devi sostenere alcuna spesa (ad eccezione di quanto previsto dalle singole coperture) perché il pagamento delle prestazioni avviene direttamente tra UniSalute e la struttura convenzionata;
- riduci al minimo i tempi di attesa tra la richiesta e la prestazione.

#### **Prenotazione veloce**

Prenota online o su app e usufruisci del servizio di

#### **prenotazione veloce!**

Al momento della prestazione, che deve essere preventivamente autorizzata dal Fondo Fasiv per il tramite di UniSalute, devi presentare alla struttura convenzionata un documento di identità e, quando richiesta, la prescrizione del medico curante con l'indicazione della malattia accertata o presunta e le prestazioni diagnostiche e/o terapeutiche richieste.

Il Fondo Fasiv, per il tramite di UniSalute, pagherà le spese per le prestazioni sanitarie autorizzate direttamente alla struttura convenzionata. Dovrai sostenere delle spese all'interno della struttura convenzionata solo nei casi in cui parte di una prestazione non sia compresa dal Piano sanitario.

#### **Importante**

**Prima di una prestazione in una struttura convenzionata, verifica se il medico scelto è convenzionato con UniSalute.** Utilizza la **funzione di Prenotazione sul sito www.unisalute.it** nell'Area clienti, è comodo e veloce!

#### **5.2. Prestazioni in strutture non convenzionate**

Per garantire all'Iscritto la più ampia libertà di scelta, il Piano sanitario prevede anche la possibilità di utilizzare strutture sanitarie private non convenzionate. Il rimborso non sarà integrale, ma con modalità di compartecipazione alla spesa che vedremo più avanti quando esamineremo le singole prestazioni. All'atto delle dimissioni l'Iscritto dovrà saldare le fatture e le note spese.

**Per ottenerne il rimborso, l'Iscritto deve inviare direttamente a Fondo Fasiv presso UniSalute S.p.A. - Rimborsi Clienti - Via Larga, 8 - 40138 Bologna BO, esclusivamente tramite servizio postale (sono esclusi gli invii tramite corriere), la documentazione necessaria di seguito indicata.**

- Il **modulo di richiesta** rimborso debitamente compilato in ogni sua parte, scaricabile direttamente dal sit[o www.fasiv.it;](http://www.fasiv.it/)
- Copia della cartella clinica, completa della scheda di dimissione ospedaliera (SDO), conforme all'originale in caso di **ricovero con intervento chirurgico**. Tutta la documentazione medica relativa alle prestazioni precedenti e successive al ricovero, ad esso connesse, dovrà essere inviata unitamente a quella dell'evento a cui si riferisce;
- La prescrizione medica in copia contenente la patologia presunta o accertata da parte del medico curante in caso di **prestazioni extraricovero**;
- Eventuale altra documentazione richiesta alle singole coperture;
- **documentazione di spesa** (distinte e ricevute) in copia, in cui risulti il quietanziamento.

Ai fini di una corretta valutazione della richiesta di rimborso o della verifica della della documentazione prodotta in copia, il Fondo Fasiv avrà sempre la facoltà di richiedere anche la produzione degli originali della predetta documentazione.

Il pagamento di quanto spettante all'Iscritto viene effettuato a cura ultimata, non appena il personale medico addetto avrà potuto vagliare il caso, in base alla documentazione ricevuta e alle informazioni che l'Iscritto stesso avrà fornito.

L'Iscritto deve consentire eventuali controlli medici disposti dal Fondo e fornire allo stesso ogni informazione sanitaria relativamente a notizie attinenti la patologia denunciata, sciogliendo a tal fine dal segreto professionale i medici che l'hanno visitato e curato.

Il Fondo provvederà a rimborsare l'Iscritto direttamente sul suo conto corrente, tenendo conto delle limitazioni (cioè parti della spesa a suo carico) che il piano prevede.

### **6. Servizi online e mobile**

#### **6.1. Il sito di UniSalute**

Tanti comodi servizi a tua disposizione 24 ore su 24, tutti i giorni dell'anno. Sul sito **www.unisalute.it** all'interno dell'Area clienti puoi:

- − **prenotare** presso le strutture convenzionate da UniSalute per il Fondo Fasiv visite ed esami non connessi ad un ricovero e **ricevere velocemente la conferma dell'appuntamento**;
- − **verificare e aggiornare** i tuoi **dati** e le tue **coordinate bancarie**;
- − visualizzare l'**estratto conto** con lo stato di lavorazione delle richieste di rimborso;
- − consultare le **prestazioni** del proprio **Piano sanitario**;
- − consultare l'elenco delle **strutture sanitarie convenzionate** da UniSalute per il Fondo Fasiv;
- − ottenere **pareri medici**.

**6.1.1 Come faccio a registrarmi al sito www.unisalute.it per accedere ai servizi nell'Area clienti?**

È semplicissimo. Basta accedere all'apposita funzione dedicata alla Registrazione Clienti sul sito UniSalute.

**Come faccio a registrarmi al sito e a conoscere la mia username e password?**  Nella home page del sito www.unisalute.it accedi alla funzione "Registrati" e compila la maschera con i dati richiesti.

Ti ricordiamo che per garantire i massimi livelli di sicurezza e di protezione delle informazioni, username e password devono essere diverse tra loro e la password deve essere almeno di 8 caratteri.

Inoltre la password va rinnovata ogni 6 mesi e un messaggio automatico ti indicherà quando sarà necessario fare la variazione.

#### **Come faccio a recuperare Username e Password se le dimentico?**

Basta cliccare sul bottone ''Non ricordi password?'' sulla home page e inserire i dati richiesti. Procederemo a inviarti all'indirizzo e-mail indicato le credenziali di accesso al sito.

### **6.1.2 Come faccio a prenotare online le prestazioni presso le strutture sanitarie convenzionate da UniSalute per il Fondo Fasiv**

**Attraverso il sito puoi prenotare presso le strutture convenzionate solo visite e/o esami**.

Entra nell'area clienti e accedi alla **funzione "Prenotazione"**. In base alle tue esigenze puoi:

- − prenotare direttamente la prestazione compilando l'apposito form;
- − visualizzare tutti i dettagli relativi alla tua prenotazione;
- − disdire o cambiare una prenotazione.

#### **Prenotazione veloce**

Prenota online o su app e usufruisci del servizio di **prenotazione veloce!**

### **6.1.3 Come faccio ad aggiornare online i miei dati?**

Entra nell'Area clienti e **accedi all'area "Aggiorna dati"**. In base alle tue esigenze puoi:

- − aggiornare l'indirizzo e i dati bancari (codice IBAN);
- − comunicarci il tuo numero di cellulare e il tuo indirizzo e-mail per ricevere comodamente sul cellulare o sulla tua e-mail, utili messaggi.

### **Sistema di messaggistica via e-mail e via SMS**

Ricevi **conferma dell'appuntamento** fissato presso la struttura sanitaria convenzionata con indicazione di luogo, data e ora dell'appuntamento; **comunicazione dell'autorizzazione** ad effettuare la prestazione; notifica di ricezione della documentazione per il rimborso; **richiesta del codice IBAN**, se mancante; conferma dell'avvenuto **rimborso**.

### **6.1.4 Come faccio a consultare l'estratto conto e quindi lo stato delle mie richieste di rimborso?**

Entra nell'Area clienti e **accedi alla sezione "Estratto conto"**.

L'estratto conto online è un rapido e comodo strumento di informazione sullo stato delle tue richieste di rimborso.

**L'aggiornamento dei dati è quotidiano** e puoi consultarlo in ogni momento per conoscere in tempo reale l'iter e l'esito di ogni tua richiesta di rimborso, visualizzare per quali richieste di rimborso devi inviare documentazione mancante, accelerando così la procedura di rimborso, oppure le motivazioni del mancato pagamento.

Per ogni documento vengono indicati, oltre ai dati identificativi del documento stesso, l'importo che abbiamo rimborsato e quello rimasto a tuo carico. Tutte le pagine visualizzate sono stampabili.

### **6.1.5 Come faccio a consultare le prestazioni del mio Piano sanitario e le strutture sanitarie convenzionate da UniSalute per il Fondo Fasiv?**

Esegui il Login al sito cliccando su Entra/Login e **accedi all'area "Prestazioni e strutture convenzionate"**.

Seleziona la funzione di tuo interesse per visualizzare le prestazioni del tuo Piano sanitario o l'elenco delle strutture sanitarie convenzionate da UniSalute per il Fondo Fasiv.

#### **6.1.6 Come posso ottenere pareri medici?**

Nell'Area clienti hai a disposizione la funzione "il medico risponde", attraverso la quale puoi ottenere pareri medici online, direttamente sulla tua mail. Se hai dubbi che riguardano la tua salute e vuoi un parere medico da uno specialista questo è il posto giusto per parlare di cure, per richiedere consigli e affrontare problemi e incertezze sul tuo benessere.

Entra ed invia le tue domande ai nostri medici. Ti risponderanno via e-mail, nel più breve tempo possibile. Le risposte alle domande più interessanti e sui temi di maggiore interesse vengono pubblicate sul sito a disposizione dei clienti rispettando il più assoluto anonimato.

#### **6.2. L'app UniSalute**

Con **Unisalute Up**, la nuovissima app di UniSalute, puoi:

- − **prenotare visite ed esami** presso le strutture sanitarie convenzionate da Unisalute per il Fondo Fasiv: puoi richiedere di prenotare per conto tuo oppure, grazie alla nuova funzione, puoi prenotare in autonomia la prestazione che ti serve;
- − **visualizzare l'agenda con i prossimi appuntamenti** per visite ed esami, modificarli o disdirli;
- − **chiedere il rimborso delle spese** per le prestazioni caricando semplicemente la foto della tua fattura e dei documenti richiesti per il rimborso;
- − **consultare l'estratto conto** per verificare lo stato di lavorazione delle richieste di rimborso. È possibile anche integrare la documentazione con i documenti mancanti, se richiesti;
- − **ricevere notifiche in tempo reale** con gli aggiornamenti sugli appuntamenti e sulle richieste di rimborso;
- − **accedere alla sezione Per Te** per scoprire per leggere le news e gli articoli del Blog InSalute.

#### **6.2.1 Come faccio a scaricare l'app UniSalute?**

L'app UniSalute è **disponibile per smartphone e tablet** è può essere **scaricata gratuitamente da App Store e Play Store**. Accedi allo store e cerca "UniSalute Up" per avere sempre a portata di mano i nostri servizi.

Una volta scaricata puoi registrarti in pochi semplici passi.

Se sei già registrato sul sito www.**unisalute.it** puoi utilizzare le stesse credenziali di accesso!

#### **UniSalute PER TE**

Accedi alla sezione PER TE per leggere news e articoli del Blog InSalute: sarai sempre aggiornato sui temi che riguardano la salute e il benessere!

### **6.2.2 Come faccio a prenotare online le prestazioni presso le strutture sanitarie convenzionate da Unisalute per il Fondo Fasiv?**

**Attraverso l'app puoi prenotare presso le strutture convenzionate solo visite e/o esami.**

Una volta entrato nell'app compila in modo rapido l'apposito form su **"Prenotazioni"** e visualizza tutti i dettagli relativi alla prenotazione. Puoi chiedere di prenotare per conto tuo oppure, grazie alla nuova funzione, puoi

prenotare in autonomia l'appuntamento con la struttura sanitaria convenzionata e poi comunicarlo velocemente.

In tutti i casi viene verificato in tempo reale se la prestazione che stai prenotando è coperta o meno e vieni avvisato immediatamente.

#### **Tieni monitorati tutti i tuoi appuntamenti!**

Nella sezione APPUNTAMENTI puoi visualizzare l'agenda con i tuoi prossimi appuntamenti per le prestazioni sanitarie prenotate. Potrai modificarli o disdirli direttamente da qui!

#### **6.2.3 Come faccio a chiedere il rimborso di una prestazione?**

Puoi richiedere tramite l'app i rimborsi per le prestazioni sanitarie sostenute semplicemente caricando la foto delle fatture e dei documenti richiesti in tre semplici step.

Al termine del caricamento visualizzerai il riepilogo dei dati inseriti per una conferma finale.

### **6.2.4 Come faccio a consultare l'estratto conto e quindi lo stato delle mie richieste di rimborso?**

Nell'omonima sezione puoi consultare l'estratto conto per verificare lo stato di lavorazione delle tue richieste di rimborso. È possibile, infatti, visualizzare lo stato dei sinistri pagati, non liquidabili o in fase di lavorazione e consultare tutti i documenti inviati.

L'aggiornamento dei dati è in tempo reale e sarai informato sull'iter del rimborso grazie a tempestive notifiche.

Per ogni documento sono indicati, oltre ai dati identificativi del documento stesso, l'importo rimborsato e quello rimasto a tuo carico. In ogni caso, per ogni importo non rimborsato, sarà indicata la motivazione della mancata liquidazione.

Se è necessario inviare ulteriore documentazione per ultimare la valutazione e procedere al rimborso, potrai integrare la pratica con i documenti mancanti semplicemente caricando una foto.

#### **Integra la documentazione mancante**

Nella sezione "concludi" puoi visualizzare le pratiche non liquidabili per le quali è necessario l'upload di documentazione integrativa. Puoi inviare i documenti mancanti, chiedendo così lo sblocco della pratica, semplicemente caricando una foto!

### **7. Le prestazioni del Piano sanitario**

Il Piano sanitario è operante in caso di malattia e di infortunio avvenuto dopo la data di effetto del Piano sanitario per le seguenti prestazioni:

- **RICOVERO IN ISTITUTO DI CURA PER INTERVENTO CHIRURGICO, DAY HOSPITAL CHIRURGICO/DAY SURGERY, INTERVENTO CHIURURGICO AMBULATORIALE (INTENDENDO PER TALI QUELLI ELENCATI AL SUCCESSIVO ALLEGATO A);**
- **DIAGNOSTICA DI IMMAGINE: RADIOLOGIA TRADIZIONALE;**
- **VISITE SPECIALISTICHE;**
- **CURE DENTARIE DA INFORTUNIO;**
- **PRESTAZIONI DI IMPLANTOLOGIA;**
- **PRESTAZIONI ODONTOIATRICHE PARTICOLARI;**
- **PRESTAZIONI DIAGNOSTICHE PARTICOLARI;**
- **PRESTAZIONI A TARIFFE AGEVOLATE;**
- **SERVIZI DI CONSULENZA.**

**7.1 Ricovero in istituto di cura per intervento chirurgico, day hospital chirurgico/day surgery (intendendo per tali quelli elencati al successivo allegato A)**

**Per interventi chirurgici si intendono quelli elencati al successivo allegato A.** Per ricovero si intende la degenza in Istituto di cura comportante il pernottamento; il solo intervento di Pronto Soccorso non costituisce ricovero. Qualora l'Iscritto venga ricoverato per un'intervento chirurgico, può godere delle seguenti prestazioni:

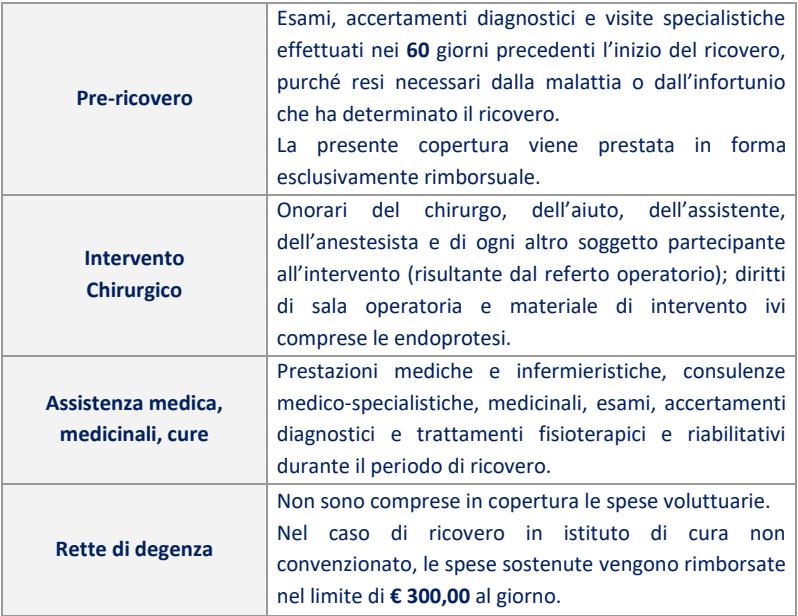

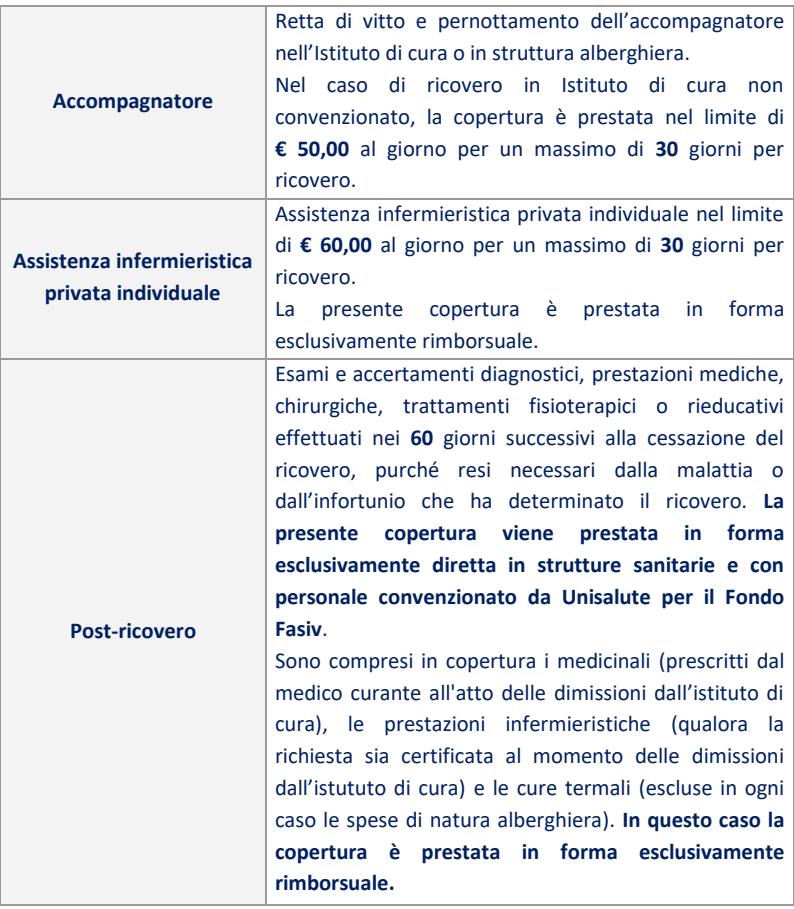

### • **In caso di utilizzo di strutture convenzionate da Unisalute per il Fondo Fasiv ed effettuate da medici convenzionati**

Le spese per le prestazioni erogate all'Iscritto vengono liquidate direttamente ed integralmente dal Fondo Fasiv per il tramite di Unisalute alle strutture stesse, con l'applicazione di uno scoperto del **10%** a carico dell'Iscritto, che dovrà essere versata dall'Iscritto alla struttura convenzionata al momento della fruizione della prestazione, ad eccezione delle coperture "Pre-ricovero", "Assistenza infermieristica privata individuale" e "Post-ricovero" che prevedono specifici limiti.

#### • **In caso di utilizzo di strutture non convenzionate**

Le spese relative alle prestazioni effettuate vengono rimborsate nella misura dell'**80%** con l'applicazione di un minimo non indennizzabile pari a **€**  **2.000,00**, ad eccezione delle coperture "Retta di degenza", "Accompagnatore", "Assistenza infermieristica privata individuale" e "Post-ricovero" che prevedono specifici limiti.

Il rimborso avverrà nel limite di un plafond di **€ 8.000,00** per intervento.

**Tale modalità di erogazione delle prestazioni sarà attivata nel solo caso in cui l'Iscritto fosse domiciliato in una provincia priva di strutture sanitarie convenzionate da Unisalute per il Fondo Fasiv. Diversamente, resta inteso che l'Iscritto dovrà avvalersi di una struttura sanitaria convenzionata, scegliendola fra tutte quelle convenzionate.** 

Qualora venga effettuato in una *struttura convenzionata* da Unisalute per il Fondo Fasiv un grande intervento chirurgico da parte di *personale medico non convenzionato*, tutte le spese relative al ricovero verranno rimborsate con le stesse modalità previste nel caso di ricovero in strutture non convenzionate (quindi nella misura dell'**80%** con l'applicazione del minimo non indennizzabile di **€ 2.000,00** e con un plafond di € **8.000,00** per intervento).

### **7.2 Trasporto sanitario (intendendo per tali quelli elencati al successivo allegato A)**

**Per interventi chirurgici si intendono quelli elencati al successivo allegato A.** Il Fondo rimborsa le spese di trasporto dell'Iscritto in ambulanza, con unità coronarica mobile e con aereo sanitario all'Istituto di cura, di trasferimento da un Istituto di cura ad un altro e di rientro alla propria abitazione con il massimo di **€ 1.500,00** per ricovero.

### **7.3 Intervento chirugico ambulatoriale (intendendo per tali quelli elencati al successivo allegato A)**

### **Per interventi chirurgici ambulatoriali si intendono quelli elencati al successivo allegato A.**

Il Fondo provvede al pagamento delle spese per le prestazioni previste al punto "Ricovero in istituto di cura per intervento chirurgico, day hospital chirurgico/day surgery (intendendo per tali quelli elencati al successivo allegato A)" punti "Prericovero", "Intervento chirurgico", "Assistenza medica, medicinali, cure", "Postricovero" e "Trasporto sanitario", con i relativi limiti in essi indicati.

### **7.4Neonati – figli di Iscritti**

Il Fondo provvede al pagamento delle spese sostenute dall'Iscritto per interventi

chirurgici effettuati nel primo anno di vita del figlio neonato per la correzione di malformazioni congenite, comprese le visite e gli accertamenti diagnostici pre e post intervento, nonché la retta di vitto e pernottamento dell'accompagnatore nell'Istituto di cura o in struttura alberghiera per il periodo del ricovero, nel limite annuo di **€ 10.000,00**.

#### **7.5Massimale dell'area ricovero**

Il Piano sanitario prevede un limite di spesa annuo che ammonta a **€ 60.000,00** per anno associativo e per Iscritto. Questo significa che se durante l'anno questa cifra viene raggiunta, non vi è più la possibilità di avere ulteriori prestazioni.

#### **7.6 Diagnostica di immagine: radiologia tradizionale**

Il Piano sanitario prevede il pagamento delle spese per le seguenti prestazioni extraospedaliere:

#### **Radiologia convenzionale (senza contrasto)**

- Esami radiologia apparato osteoarticolare (rientrano gli rx colonna vertebrale)
- − Mammografia bilaterale
- − Ortopanoramica
- − Rx di organo apparato
- − Rx Endorali
- − Rx esofago
- − Rx esofago esame diretto
- − Rx tenue seriato
- − Rx tubo digerente
- Rx tubo digerente prime vie
- Rx tubo digerente seconde vie
- − Stratigrafia

#### **Radiologia convenzionale (con contrasto)**

- − Angiografia
- − Clismo opaco e/a doppio contrasto
- − Isterosalpingografia e/o sonoisterosalpingografia e/o sonoisterografia e/o sonosalpingografia
- − Qualsiasi esame contrastografico in radiologia interventistica
- − Urografia
- − Qualsiasi esame contrastografico dell'apparato digerente

#### **Diagnostica per immagini**

#### **Ecografie**

- − Ecografia mammaria
- − Eco addome superiore e inferiore
- − Ecografia pelvica anche con sonda transvaginale
- − Ecografia prostatica anche transrettale

#### **Ecocolordopplergrafia**

- − Ecodoppler cardiaco compreso color
- − Ecocolordoppler arti inferiori e superiori
- − Ecocolordoppler aorta addominale
- − Ecocolordoppler tronchi sovraortici
- − Ecocolordoppler tiroide

#### **Alta diagnostica per immagini**

- − Angio tc
- − Angio tc distretti eso o endocranici
- − Tc spirale multistrato alta definizione
- − T.c. con e senza mezzo di contrasto
- − Cine rm cuore
- − Angio rm con contrasto
- − Rmn con e senza mezzo di contrasto
- − Tomografia ad emissione di positroni (pet) per organo-distretto-apparato
- Scintigrafia di qualsiasi apparato o organo (è compresa la miocardioscintigrafia)
- − Tomoscintigrafia SPET miocardica
- − Scintigrafia totale corporea con cellule autologhe marcate

#### **Diagnostica strumentale e specialistica**

- − Elettromiografia
- − Campimetria
- − Elettrocardiogramma (ecg) dinamico con dispositivi analogici (holter)
- − Elettroenecefalogramma (eeg) con privazione sonno
- − Elettroencefalogramma (eeg) dinamico 24 ore
- − Elettroencefalogramma
- − Elettroretinogramma
- − Monitoraggio continuo (24 Ore) della pressione arteriosa
- − Ph metria esofagea gastrica
- − Potenziali evocati
- − Spirometria
- − Tomografia mappa strumentale della cornea
- − Ecografia endovascolare
- − Esame urodinamico
- − Fluorangiografia oculare

#### **Biopsie**

- − Biopsia tc guidata
- − Biopsia muscolare
- − Biopsia prostatica
- − Mapping vescicale

#### **Varie**

- − Biopsia del linfonodo sentinella
- − Emogasanalisi arteriosa
- − Laserterapia a scopo fisioterapico
- Lavaggio bronco alveolare endoscopico
- − Ricerca del linfonodo sentinella e punto di repere

#### **Endoscopie diagnostiche**

- − Colicistopancreatografia retrograda per via endoscopica diagnostica (c.p.r.e.)
- − Cistoscopia diagnostica
- − Esofagogastroduodenoscopia
- − Pancolonscopia diagnostica
- − Rettoscopia diagnostica
- − Rettosigmoidoscopia diagnostica
- − Tracheobroncoscpia diagnostica

Nel caso in cui le prestazioni di endoscopia diagnostica si trasformassero in corso di esame in endoscopie operative, il Fondo Fasiv garantirà la copertura dell'endoscopia diagnostica e dell'eventuale costo operativo, nei limiti del massimale previsto.

Le endoscopie operative si intendono erogate nel limite di un sottomassimale rispetto a quello della "Diagnostica di immagine: radiologia tradizionale" di **€ 2.000,00** per anno associativo e per iscritto.

#### **Terapie**

- − Chemioterapia
- − Radioterapia
- − Dialisi
- **In caso di utilizzo di strutture convenzionate da Unisalute per il Fondo Fasiv ed effettuate da medici convenzionati**

Le spese per le prestazioni erogate all'Iscritto vengono liquidate direttamente dal Fondo Fasiv per il tramite di Unisalute alle strutture stesse, lasciando una quota a carico dell'Iscritto di **€ 35,00** per ogni accertamento diagnostico o ciclo di terapia, che dovrà essere versata dall'Iscritto alla struttura convenzionata al momento della fruizione della prestazione. L'Iscritto dovrà inoltre presentare alla struttura la prescrizione del proprio medico curante contenente la patologia presunta o

#### accertata.

#### • **In caso di utilizzo di strutture non convenzionate**

Le spese sostenute vengono rimborsate nella misura del **75%** con l'applicazione di un minimo non indennizzabile di **€ 55,00** per ogni accertamento diagnostico o ciclo di terapia. Per ottenere il rimborso da parte del Fondo, è necessario che l'Iscritto alleghi alla copia della fattura la copia della richiesta del medico curante contenente la patologia presunta o accertata.

### **La disponibilità annua per la presente copertura è di € 8.000,00 per Iscritto, per le endoscopie operative è previsto un sottomassimale di € 2.000,00 per Iscritto.**

#### **7.7 Visite specialistiche**

Il Fondo Fasiv provvede al pagamento delle spese per visite specialistiche conseguenti a malattia o a infortunio con l'esclusione delle visite odontoiatriche e ortodontiche. Rientra in copertura esclusivamente una prima visita psichiatrica al fine di accertare la presenza di un'eventuale patologia e successivamente un ciclo di psicoterapia, da parte di soggetti abilitati secondo legge vigente, di un massimo di **6** sedute.

I documenti di spesa (fatture e ricevute) debbono riportare l'indicazione della specialità del medico la quale, ai fini del rimborso, dovrà risultare attinente alla patologia denunciata.

### **La presente copertura è prestata esclusivamente nel caso in cui l'Iscritto si avvalga di strutture sanitarie e personale convenzionato da Unisalute per il Fondo Fasiv.**

Le spese per le prestazioni erogate all'Iscritto vengono liquidate direttamente dal Fondo Fasiv per il tramite di Unisalute alle strutture stesse, lasciando una quota a carico dell'Iscritto di **€ 20,00** per ogni visita specialistica, che dovrà essere versata dall'Iscritto alla struttura convenzionata al momento della fruizione della prestazione. L'Iscritto dovrà inoltre presentare alla struttura la prescrizione del proprio medico curante contenente la patologia presunta o accertata.

### **La disponibilità annua per la presente copertura è di € 1.000,00 per Iscritto.**

#### **7.8 Cure dentarie da infortunio**

In deroga a quanto previsto al paragrafo "Casi di non operatività del Piano, il Fondo Fasiv liquida all'Iscritto le spese sostenute per prestazioni odontoiatriche e ortodontiche, a seguito di infortunio, con le modalità sottoindicate.

• **In caso di utilizzo di strutture convenzionate da Unisalute per il Fondo Fasiv ed effettuate da medici convenzionati**

Le spese per le prestazioni erogate all'Iscritto vengono liquidate direttamente ed integralmente dal Fondo Fasiv per il tramite di Unisalute alle strutture stesse.

#### • **In caso di utilizzo di strutture non convenzionate**

Le spese sostenute vengono rimborsate nella misura dell'**80%** con l'applicazione di un minimo non indennizzabile di **€ 100,00** per ogni fattura.

Per ottenere il rimborso è necessario che l'Iscritto alleghi alla copia della fattura la seguente documentazione:

- − radiografie e referti radiologici
- − referto di Pronto Soccorso con specifica indicazione del trauma e dell'evidenza obiettiva dello stesso, allegando eventuali consulenze specialistiche ed esami strumentali.

Nelle distinte e ricevute dovranno essere riportate in modo analitico le prestazioni effettuate e il relativo costo.

### **La disponibilità annua per la presente copertura è di € 1.000,00 per Iscritto.**

#### **7.9 Prestazioni di implantologia**

In deroga a quanto previsto al capitolo "Casi di non operatività del Piano", il Fondo Fasiv provvede al pagamento delle prestazioni di implantologia dentale. La copertura opera nel caso di applicazione di un numero di 1, 2, 3 o più impianti, previsti nel medesimo piano di cura. Rientrano in copertura il posizionamento dell'impianto, l'eventuale avulsione, l'elemento definitivo, l'elemento provvisorio e il perno moncone relativi all'impianto/i.

Ai fini liquidativi dovranno essere prodotte, alla struttura sanitaria presso la quale si effettua la prestazione, un'ortopanoramica prima e dopo l'applicazione dell'impianto/i.

**La presente copertura è prestata esclusivamente nel caso in cui l'Iscritto si avvalga di strutture sanitarie e personale convenzionato da Unisalute per il Fondo Fasiv.** 

Le spese per le prestazioni erogate all'Iscritto vengono liquidate direttamente ed integralmente dal Fondo Fasiv per il tramite di Unisalute alle strutture stesse. Qualora il costo complessivo delle prestazioni dovesse superare la disponibilità prevista, l'importo eccedente dovrà essere versato direttamente dall'Iscritto alla struttura convenzionata.

> **La disponibilità per biennio associativo per la presente copertura è di € 1.800,00 per Iscritto.**

**Viene previsto un sottolimite per biennio associativo di € 1.000,00 nel caso di applicazione di due impianti e un sottolimite per biennio associativo pari a € 450,00 nel caso di applicazione di un impianto.**

Si precisa che, qualora nel medesimo biennio associativo, dopo l'applicazione di un impianto, si rendesse necessario l'innesto di un secondo impianto, quest'ultimo verrà liquidato nell'ambito del sottolimite di **€ 1.000,00** al netto di quanto autorizzato o liquidato.

#### **7.10 Prestazioni odontoiatriche particolari**

In deroga a quanto previsto al paragrafo "Casi di non operatività del piano", il Fondo Fasiv provvede al pagamento di una visita specialistica e una seduta di igiene orale professionale **fruibile una volta all'anno in strutture sanitarie convenzionate da Unisalute per il Fondo Fasiv, indicate dalla Centrale Operativa previa prenotazione**. Le prestazioni sotto indicate sono nate per monitorare l'eventuale esistenza di stati patologici, ancorchè non ancora conclamati, e si prevede siano particolarmente opportune per soggetti che abbiano sviluppato casi di familiarità.

- **Seduta di igiene orale professionale (Ablazione del tartaro con eventuale visita di controllo)** mediante utilizzo di ultrasuoni, o in alternativa, qualora si rendesse necessario, mediante il ricorso ad un altro tipo di trattamento per l'igiene orale.
- **Visita specialistica odontoiatrica**

Restano invece a carico dell'Iscritto, se richieste, ulteriori prestazioni quali ad esempio la fluorazione, la levigatura delle radici, la levigatura dei solchi ecc. Qualora, a causa della particolare condizione clinica e/o patologica dell'Iscritto, il medico della struttura convenzionata riscontri, in accordo con il Fondo Fasiv, la necessità di effettuare una seconda seduta di igiene orale nell'arco dello stesso anno associativo, il Fondo Fasiv per il tramite di Unisalute provvederà ad autorizzare e liquidare la stessa nei limiti sopra indicati.

#### **7.11 Prestazioni diagnostiche particolari**

Il Fondo Fasiv provvede al pagamento delle prestazioni sottoelencate effettuate **una volta all'anno in strutture sanitarie convenzionate da Unisalute per il Fondo Fasiv, indicate dalla Centrale Operativa previa prenotazione**. Le prestazioni previste nate per monitorare l'eventuale esistenza di stati patologici ancorchè non ancora conclamati si prevede siano particolarmente opportune per soggetti che abbiano sviluppato casi di familiarità. Le prestazioni previste devono essere effettuate in un'unica soluzione.

#### **Prestazione previste per gli uomini**

- − Alanina aminotransferasi ALT
- − Aspartato Aminotransferasi AST
- − colesterolo HDL
- − colesterolo totale
- − creatinina
- − elettrocardiogramma di base
- − esame emocromocitometrico e morfologico completo
- − gamma GT
- − glicemia
- trigliceridi
- − tempo di tromboplastina parziale (PTT)
- − tempo di protrombina (PT)
- − urea
- − VES
- − Urine; esame chimico, fisico e microscopico
- − Feci: Ricerca del sangue occulto
- PSA

#### **Prestazione previste per le donne**

- − Alanina aminotransferasi ALT
- − Aspartato Aminotransferasi AST
- − colesterolo HDL
- − colesterolo totale
- − creatinina
- − elettrocardiogramma di base
- − esame emocromocitometrico e morfologico completo
- − gamma GT
- − glicemia
- trigliceridi
- − tempo di tromboplastina parziale (PTT)
- tempo di protrombina (PT)
- − urea
- − VES
- − Urine; esame chimico, fisico e microscopico
- − Feci: Ricerca del sangue occulto
- − pap-test

#### **Prestazione prevista per gli uomini di età superiore ai 45 anni una volta l'anno**

− Ecografia prostatica

#### **Prestazione prevista per le donne di età superiore a 40 anni una volta l'anno**

− RX Mammografia bilaterale

#### **7.12 Prestazioni a tariffe agevolate Unisalute**

Qualora una delle prestazioni appartenenti a una delle coperture sopra indicate non sia attivabile nel Piano sanitario per esaurimento del limite di spesa annuo o prestazione inferiore al minimo non indennizzabile e rimanga a totale carico dell'Iscritto, è possibile richiedere comunque alla Centrale Operativa la prenotazione della prestazione e l'invio alla struttura, prescelta tra quelle convenzionate, di un fax che consentirà di ottenere l'applicazione di tariffe riservate agli Iscritti nelle strutture convenzionate da Unisalute per il Fondo Fasiv con un conseguente risparmio rispetto al tariffario normalmente previsto.

#### **7.13 Servizi di consulenza**

#### **In Italia**

I seguenti servizi di consulenza vengono forniti dalla Centrale Operativa telefonando al numero verde **800-885785** dal lunedì al venerdì dalle 8.30 alle 19.30.

#### **Dall'estero**

Occorre comporre il prefisso internazionale dell'Italia **+ 051-6389046**.

#### **a) Informazioni sanitarie telefoniche**

La Centrale Operativa attua un servizio di informazione sanitaria in merito a:

- − Strutture sanitarie pubbliche e private: ubicazione e specializzazioni;
- − Indicazioni sugli aspetti amministrativi dell'attività sanitaria (informazioni burocratiche, esenzione ticket, assistenza diretta e indiretta in Italia e all'estero, ecc.);
- − Centri medici specializzati per particolari patologie in Italia e all'estero;

− Farmaci: composizione, indicazioni e controindicazioni.

#### **b) Prenotazione di prestazioni sanitarie**

La Centrale Operativa fornisce un servizio di prenotazione delle prestazioni sanitarie garantite dal piano nella forma di assistenza diretta nelle strutture sanitarie convenzionate da Unisalute per il Fondo Fasiv.

#### **c) Pareri medici immediati**

Qualora in conseguenza di infortunio o di malattia l'Iscritto necessiti di una consulenza telefonica da parte di un medico, la Centrale Operativa fornirà tramite i propri medici le informazioni e i consigli richiesti.

#### **8 Casi di non operatività del piano**

Il Piano sanitario non comprende tutti gli eventi riconducibili al tipo di copertura prevista; nel nostro caso non tutte le spese sostenute per le prestazioni sanitarie sono coperte dal Piano sanitario.

#### **Il Piano sanitario non è operante per:**

- 1. Le cure e/o gli interventi per l'eliminazione o la correzione di difetti fisici\* o di malformazioni\*\* preesistenti alla stipulazione del Piano sanitario, salvo quanto previsto al punto "Neonati – figli di Iscritti";
- 2. La cura delle malattie mentali e dei disturbi psichici in genere, compresi i comportamenti nevrotici;
- 3. Le protesi dentarie, la cura delle paradontopatie, le cure dentarie e gli accertamenti odontoiatrici;
- 4. Le prestazioni mediche aventi finalità estetiche (salvo gli interventi di chirurgia plastica ricostruttiva resi necessari da infortuni o da interventi demolitivi avvenuti durante l'operatività del Piano sanitario);
- 5. Le cure e gli interventi finalizzati al trattamento dell'infertilità e comunque quelli relativi alla fecondazione artificiale;
- 6. I ricoveri causati dalla necessità dell'Iscritto di avere assistenza di terzi per effettuare gli atti elementari della vita quotidiana nonché i ricoveri per lunga degenza.

Si intendono quali ricoveri per lunga degenza quelli determinati da condizioni fisiche dell'Iscritto che non consentono più la guarigione con trattamenti medici e che rendono necessaria la permanenza in Istituto di cura per interventi di carattere assistenziale o fisioterapico di mantenimento.

- 7. Gli interventi per sostituzione di protesi ortopediche di qualunque tipo;
- 8. Il trattamento delle malattie conseguenti all'abuso di alcool e di psicofarmaci, nonché all'uso non terapeutico di stupefacenti o di allucinogeni. Non sono soggetti a questa esclusione coloro che in maniera documentata dimostrino

di aver seguito e portato a termine positivamente un percorso di disintossicazione per abuso di alcool o di stupefacenti;

- 9. Gli infortuni derivanti dalla pratica degli sport aerei in genere o di qualsiasi sport esercitato professionalmente;
- 10. Gli infortuni derivanti dalla partecipazione a corse o gare automobilistiche non di regolarità pura, motociclistiche o motonautiche ed alle relative prove ed allenamenti;
- 11. Gli infortuni causati da azioni dolose compiute dall'Iscritto;
- 12. Le conseguenze dirette o indirette di trasmutazione del nucleo dell'atomo di radiazioni provocate dall'accelerazione artificiale di particelle atomiche e di esposizione a radiazioni ionizzanti;
- 13. Le conseguenze di guerra, insurrezioni, movimenti tellurici ed eruzioni vulcaniche;
- 14. le terapie non riconosciute dalla medicina ufficiale;
- 15. le conseguenze dirette o indirette di pandemie.

Limitatamente alle prestazioni previste al punto "Prestazioni odontoiatriche particolari", "Prestazioni di implantologia", "Cure dentarie da infortunio" il Piano sanitario non è operante per:

- protesi estetiche
- trattamenti derivanti da conseguenze di patologie psichiatriche.

\*Per difetto fisico si intende la deviazione dal normale assetto morfologico di un organismo o di parti di suoi organi per condizioni morbose o traumatiche acquisite.

\*\*Per malformazione si intende la deviazione dal normale assetto morfologico di un organismo o di parti di suoi organi per condizioni morbose congenite.

*La Centrale Operativa è in ogni caso a disposizione degli Iscritti per chiarire eventuali dubbi che dovessero presentarsi in merito a situazioni di non immediata definibilità.*

#### **9 Alcuni chiarimenti importanti**

#### **9.1 Validità territoriale**

Il Piano sanitario ha validità in tutto il mondo con le medesime modalità con cui è operante in Italia.

#### **9.2 Limiti di età**

Il Piano sanitario può essere stipulato o rinnovato per il singolo Iscritto fino a quando lo stesso permanga in rapporto di lavoro dipendente secondo il CCNL per i dipendenti da aziende degli Istituti di Vigilanza Privata.

#### **9.3 Gestione dei documenti di spesa (fatture e ricevute)**

### **A) Prestazioni in strutture sanitarie convenzionate da UniSalute per il Fondo Fasiv**

La documentazione di spesa per prestazioni sanitarie effettuate in strutture sanitarie convenzionate viene consegnata direttamente dalla struttura all'Iscritto.

#### **B) Prestazioni in strutture sanitarie non convenzionate**

La documentazione di spesa ricevuta in copia, viene conservata e allegata alle richieste di rimborso come previsto per legge. Qualora il Fondo dovesse richiedere all'Iscritto la produzione degli originali verrà restituita, con cadenza mensile, la sola documentazione eventualmente ricevuta in originale.

**La documentazione allegata alla richiesta di rimborso (fatture, ricevute, prescrizioni mediche, cartelle cliniche, ecc…) deve essere inviata in copia.**

**Il Fondo potrà, a proprio insindacabile giudizio, richiedere in qualsiasi momento, per le opportune verifiche, l'invio della documentazione in originale. Ricordiamo che nel caso di ricevimento di documenti falsi o contraffatti, il Fondo ne darà immediata comunicazione alle competenti autorità giudiziarie per le opportune verifiche e l'accertamento di eventuali responsabilità penali.**

### **Attenzione**

**Le domande di rimborso devono essere inoltrate entro il termine di due anni dalla data della fattura o del documento di spesa relativo alla prestazione fruita. Per i ricoveri il termine decorre dalla data delle dimissioni. Le fatture e i documenti di spesa trasmessi oltre i due anni non saranno rimborsati.**

#### **10 FORO COMPETENTE**

Per le controversie relative al presente contratto, il Foro competente è quello del luogo di residenza o domicilio elettivo dell'Assicurato.

#### **11 Reclami**

Eventuali reclami aventi ad oggetto la gestione del rapporto contrattuale, segnatamente sotto il profilo dell'attribuzione di responsabilità, dell'effettività della prestazione, della quantificazione ed erogazione delle somme dovute all'avente diritto, ovvero un servizio assicurativo, devono essere inoltrati per iscritto a: UniSalute S.p.A. Ufficio Reclami - Via Larga, 8 - 40138 Bologna - fax 0517096892 - e-mail reclami@unisalute.it.

Oppure utilizzando l'apposito modulo di presentazione dei reclami disponibile sul sito [www.unisalute.it.](http://www.unisalute.it/)

Per poter dare seguito alla richiesta nel reclamo dovranno essere necessariamente indicati nome, cognome e codice fiscale (o partita IVA) dell'assicurato.

Qualora l'esponente non si ritenga soddisfatto dall'esito del reclamo o in caso di assenza di riscontro nel termine massimo di quarantacinque giorni, potrà rivolgersi all'IVASS, Servizio tutela del Consumatore, Via del Quirinale, 21 - 00187 Roma, telefono 06.42.133.1.

I reclami indirizzati per iscritto all'IVASS, anche utilizzando l'apposito modello reperibile sul sito internet dell'IVASS e della Società, contengono:

- a. nome, cognome e domicilio del reclamante, con eventuale recapito telefonico;
- b. individuazione del soggetto o dei soggetti di cui si lamenta l'operato;
- c. breve ed esaustiva descrizione del motivo di lamentela;
- d. copia del reclamo presentato alla Società e dell'eventuale riscontro fornito dalla stessa;
- e. ogni documento utile per descrivere più compiutamente le relative circostanze.

Le informazioni utili per la presentazione dei reclami sono riportate anche sul sito internet della Società: [www.unisalute.it](http://www.unisalute.it/) e nelle comunicazioni periodiche inviate in corso di contratto, ove previste.

Per la risoluzione della lite transfrontaliera di cui sia parte, il reclamante avente il domicilio in Italia può presentare il reclamo all'IVASS o direttamente al sistema estero competente, individuabile accedendo al sito interne[t](http://ec.europa.eu/internal_market/fin-net/members_en.htm) [https://finance.ec.europa.eu/consumer-finance-and-payments/retail-financial](https://finance.ec.europa.eu/consumer-finance-and-payments/retail-financial-services/financial-dispute-resolution-network-fin-net_it)[services/financial-dispute-resolution-network-fin-net\\_it](https://finance.ec.europa.eu/consumer-finance-and-payments/retail-financial-services/financial-dispute-resolution-network-fin-net_it) chiedendo l'attivazione della procedura FIN-NET.

Si ricorda che nel caso di mancato o parziale accoglimento del reclamo, fatta

salva in ogni caso la facoltà di adire l'Autorità Giudiziaria, il reclamante potrà ricorrere ai seguenti sistemi alternativi per la risoluzione delle controversie:

- procedimento di mediazione innanzi ad un organismo di mediazione ai sensi del Decreto Legislativo 4 marzo 2010 n. 28 (e successive modifiche e integrazioni); in talune materie, comprese quelle inerenti le controversie insorte in materia di contratti assicurativi o di risarcimento del danno da responsabilità medica e sanitaria, il ricorso al procedimento di mediazione è condizione di procedibilità della domanda giudiziale. A tale procedura si accede mediante un'istanza da presentare presso un organismo di mediazione tramite l'assistenza di un avvocato di fiducia, con le modalità indicate nel predetto Decreto;
- procedura di negoziazione assistita ai sensi del Decreto Legge 12 settembre 2014 n. 132 (convertito in Legge 10 novembre 2014 n. 162); a tale procedura si accede mediante la stipulazione fra le parti di una convenzione di negoziazione assistita tramite l'assistenza di un avvocato di fiducia, con le modalità indicate nel predetto Decreto;
- procedura di Commissione Paritetica o Arbitrato ove prevista.

In relazione alle controversie inerenti all'attivazione delle garanzie o la quantificazione delle prestazioni si ricorda che permane la competenza esclusiva dell'Autorità Giudiziaria, oltre alla facoltà di ricorrere a sistemi conciliativi ove esistenti.

### **12 INFORMATIVA "HOME INSURANCE" - INDICAZIONI PER L'ACCESSO ALL'AREA RISERVATA AI SENSI DEL PROVVEDIMENTO IVASS 41/2018**

Il 1 luglio 2020 sono entrate in vigore le nuove disposizioni del Regolamento dell'Istituto per la Vigilanza sulle Assicurazioni n. 41/2018 (di seguito, il "Regolamento") in materia di home insurance.

In particolare, l'home insurance mira a semplificare e velocizzare il rapporto con l'impresa di assicurazione attraverso una più efficace gestione dei rapporti contrattuali assicurativi anche in via telematica.

La Compagnia, da sempre attenta alla tutela della propria clientela, condividendo le finalità del Provvedimento, ha attivato un'"Area Regolamento IVASS 41/2018" accessibile dal sito internet, alla quale ciascun Cliente potrà accedere. Si segnala che la predetta area sarà differente dall' "AREA SERVIZI CLIENTI" già presente e attiva da tempo sulla home page della Compagnia.

Al riguardo si precisa che, secondo quanto previsto dal Provvedimento, sarà possibile accedere all'area IVASS richiedendo le credenziali di accesso all'area riservata direttamente sul sito internet della Compagnia. Successivamente al primo accesso, la Compagnia fornirà le credenziali personali, che consentiranno di consultare le coperture assicurative in essere, le condizioni contrattuali, lo stato dei pagamenti e le relative scadenze.

#### **13 INFORMAZIONI SULL'IMPRESA DI ASSICURAZIONE**

#### **1. Informazioni generali**

UniSalute S.p.A. ("la Società"), soggetta all'attività di direzione e coordinamento di Unipol Gruppo S.p.A. facente parte del Gruppo Assicurativo Unipol iscritto all'Albo delle società capogruppo presso l'IVASS al n. 046. Sede legale e Direzione Generale Via Larga, 8 - 40138 - Bologna (Italia).

Recapito telefonico +39 051 6386111 - fax +39 051 320961 – sito internet www.unisalute.it – indirizzo di posta elettronica unisalute@pec.unipol.it o info@unisalute.it.

La Società è autorizzata all'esercizio delle assicurazioni con D.M. 20-11-1989 n. 18340 (G.U. 4-12-1989 n. 283), D.M. 8-10-1993 n. 19653 (G.U. 25-10-1993 n.251), D.M. 9-12-1994 n.20016 (G.U. 20-12-1994 n. 296) e Prov. Isvap n.2187 dell' 8-05-2003 (G.U. 16-05-2003 n.112). Numero di iscrizione all'Albo delle Imprese Assicurative: 1.00084.

Per informazioni patrimoniali sulla società consulta la relazione sulla solvibilità disponibile sul sito: https://www.unisalute.it/informazionisocietarie/informativa-pillar-solvency-2

#### **2. Informazioni sulla situazione patrimoniale dell'Impresa**

Con riferimento all'ultimo bilancio approvato, relativo all'esercizio 2022, il patrimonio netto dell'Impresa è pari ad € 241,1 milioni con capitale sociale pari ad € 78,03 milioni e totale delle riserve patrimoniali pari ad € 102,2 milioni. Con riferimento alla Relazione sulla solvibilità e sulla condizione finanziaria dell'impresa (SFCR), disponibile sul sito www.unisalute.it, ai sensi della normativa in materia di adeguatezza patrimoniale delle imprese di assicurazione (cosiddetta Solvency II) entrata in vigore dal 1° gennaio 2016, il requisito patrimoniale di solvibilità (SCR), relativo all'esercizio 2022, è pari ad € 95,90 milioni, il Requisito Patrimoniale Minimo (MCR) è pari ad € 27,18 milioni, a copertura dei quali la Società dispone di Fondi Propri rispettivamente pari ad € 214,69 milioni e ad € 210,85 milioni, con un conseguente Indice di solvibilità, al 31 dicembre 2022, pari a 2,24 volte il requisito patrimoniale di solvibilità. I requisiti patrimoniali di solvibilità sono calcolati mediante l'utilizzo della Standard Formula Market Wide.

### **Allegato A - Elenco interventi chirurgici**

Qualsiasi neoplasia maligna di organo o apparato. La diagnosi per la presa in carico ed il successivo rimborso dovrà essere supportata da **certificazione di importante sospetto diagnostico** supportato da idonea documentazione clinica (Citologia, Istologia, Diagnostica di immagine anatomica e metabolica, markers tumorali etc.)

#### **NEUROCHIRURGIA**

- − Asportazione di processi espansivi del rachide (intra e/o extramidollari)
- − Asportazione tumori dell'orbita
- − Interventi di cranioplastica
- − Interventi di neurochirurgia per via craniotomica o transorale
- − Interventi sul plesso brachiale
- − Interventi sulla ipofisi per via transfenoidale
- − Intervento per ernie del disco lombo sacrali

#### **CHIRURGIA GENERALE**

- − Ernia Femorale
- − Nodulectomia mammaria

#### **OCULISTICA**

- − Interventi per neoplasie del globo oculare
- − Calazio
- − Retina intervento per distacco
- − Interventi chirurgici per glaucoma

#### **OTORINOLARINGOIATRIA**

- − Asportazione di tumori gnomici timpano-giugulari
- − Asportazione dei tumori parafaringei, dell'ugola (intervento di ugolotomia) e delle corde vocali (intervento di cordectomia)
- − Interventi demolitivi della laringe (intervento di laringectomia totale o parziale)
- − Intervento per enurinoma dell'ottavo nervo cranico
- − Ricostruzione della catena ossiculare
- − Corde vocali decorticazione o cordotomia in microlaringoscopia
- − Turbinati inferiori svuotamento (come unico intervento)
- − Interventi di poliposi nasale

#### **CHIRURGIA DEL COLLO**

− Tiroidectomia totale

- − Interventi sulle paratiroidi
- − Intervento per gozzo retrosternale con mediastinotomia
- − Tiroidectomia totale con svuotamento laterocervicale mono o bilaterale
- − Tiroidectomia totale con linfoanedectomia

#### **CHIRURGIA DELL'APPARATO RESPIRATORIO**

- − Interventi per cisti o tumori del mediastino
- − Interventi per echinococcosi polmonare
- − Interventi per fistole bronchiali
- − Interventi per tumori tracheali, bronchiali, polmonari o pleurici
- − Pneumectomia totale o parziale
- − Intervento chirurgico per enfisema bolloso

#### **CHIRURGIA CARDIOVASCOLARE**

- − Asportazione di tumore glomico carotideo
- − Decompressione della arteria vertebrale nel femore trasversario
- − Angioplastica con eventuale stent
- − Interventi per aneurismi: resezione e trapianto con protesi
- − Interventi sull'aorta addominale per via laparotomica
- − Safenectomia della grande safena
- − Interventi sul cuore e grandi vasi con qualsiasi via di accesso sul torace
- − Tutti gli interventi in sala Emodinamica sul cuore

#### **CHIRURGIA DELL'APPARATO DIGERENTE**

- − Interventi di resezione (totale o parziale) dell'esofago
- Interventi chirurgici sull'ano e sul retto per patologie oncologiche maligne non per via endoscopica
- − Interventi su bocca, faringe, laringe per patologie oncologiche maligne
- − Interventi sul pancreas, fegato e reni per patologie oncologiche maligne
- − Interventi sull'esofago cervicale non per via endoscopica
- − Appendicectomia con peritonite diffusa
- − Chirurgia gastrointestinale per perforazioni
- − Colectomie totali, emicolectomia e resezione rettocoliche per via anteriore (con o senza colostomia)
- − Drenaggio di ascesso epatico
- − Exeresi di tumori dello spazio retroperitoneale
- − Interventi chirurgici per ipertensione portale
- − Interventi con esofagoplastica
- − Interventi di amputazione del retto-ano
- − Interventi per cisti, pseudocisti o fistole pancreatiche per via laparotomia
- − Interventi per echinococcosi epatica
- − Interventi per megacolon per via anteriore o addominoperineale
- − Interventi per neoplasie pancreatiche
- Interventi per pancreatite acuta o cronica per via laparotomica
- Interventi su esofago, stomaco e duodeno per patologie oncologiche maligne non per via endoscopica
- − Intervento per fistola gastro-digiunocolica
- − Intervento per mega-esofago
- − Reinterventi per ricostruzione delle vie biliari
- − Resezione gastrica
- − Resezione gastrica allargata
- − Resezione gastrica totale
- − Resezione gastro-digiunale
- − Resezione epatica
- − Chirurgia bariatrica Sleeve Gasterectomy per BMI superiore a 33
- − Intervento di Nissen per reflusso gastroesofageo
- − Colecistectomia qualsiasi tecnica
- − Intervento per prolasso rettale

#### **UROLOGIA**

- − Terapia della calcolosi urinaria
- − Cistoprostatovescicolectomia
- − Interventi di cistectomia totale
- − Interventi di orchiectomia con linfoadenectomia per neoplasia testicolare
- − Interventi di prostatectomia radicale
- − Interventi ricostruttivi vescicali con o senza ureterosigmoidostomia
- − Nefroureterectomia radicale
- − Surrenalectomia
- − Prostatectomia sottocapsulare
- − Varicocele in microchirurgia

#### **GINECOLOGIA**

- − Intervento radicale per tumori vaginali con linfoadenctomia
- − Isterectomia totale con eventuale annessectomia
- − Isterectomia radicale per via addominale o vaginale con linfoadenectomia
- − Vulvectomia radicale allargata con linfoadenectomia inguinale e/o pelvica
- − Miomectomia per via vaginale
- − Interventi per endometriosi

#### **ORTOPEDIA E TRAUMATOLOGIA**

- − Interventi per sindrome del tunnel carpale
- − Intervento per dito a scatto
- − Interventi chirurgici sul midollo spinale per patologie oncologiche maligne
- − Interventi demolitivi per asportazione di tumori ossei
- − Interventi di protesizzazione di spalla, gomito, anca o ginocchio
- − Intervento di resezione di corpi vertebrali per frattura, crolli vertebrali e neoplasie maligne
- − Interventi di stabilizzazione vertebrale
- − Interventi maggiori bilaterali o multipli sulle articolazioni degli arti inferiori non conseguenti a trauma
- − Interventi per costola cervicale
- − Interventi per ricostruzione di gravi e vaste mutilazioni degli arti da trauma
- Reimpianto di arti, interventi su anca e femore anche con impianto di protesi non conseguenti a trauma
- − Trattamento delle dosimetrie e/o delle deviazioni degli arti inferiori con impianti esterni
- − Ustioni estese con intervento chirurgico di trasferimento di lembo libero microvascolare
- − Interventi sul ginocchio in artroscopia
- − Meniscectomia in artroscopia
- − Osteosintesi grandi, medi e piccoli segmenti
- − Riparazione cuffia dei rotatori ed acromionoplastica spalla

#### **CHIRURGIA MAXILLO –FACCIALE**

− Osteosintesi di frattura del massiccio facciale a seguito di infortunio

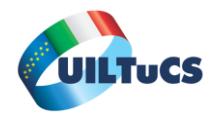

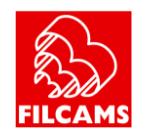

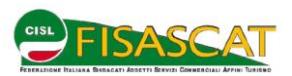

### Sindacati Associazioni datoriali

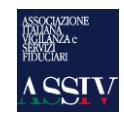

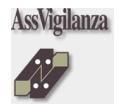

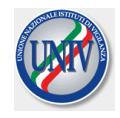

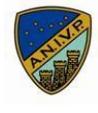

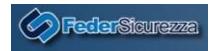

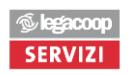

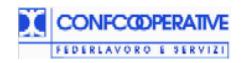

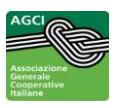

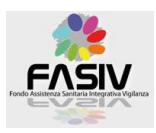

F.A.S.I.V. Fondo Assistenza Sanitaria Intagrativa Vigilanza Privata Via Piemonte, 32 - 00187 Roma tel. 06-42016755 – fax 06.42020545 [info@fasiv.it](mailto:info@fasiv.it) – [rimborsi@fasiv.it](mailto:rimborsi@fasiv.it) – [amministrazione@fasiv.it](mailto:amministrazione@fasiv.it) - [www.fasiv.it](http://www.fasiv.it/)